## Récupérez les écrans des logiciels protégés 2 - Application : Démo Talisman

*par André C.*

Je ne peux pas résister au plaisir de vous montrer les écrans que j'ai pu récupérer à partir du fichier TALISMAN\_DEMO.WAV de Simon G. A ma connaissance il n'existe pas de fichier .TAP ou .DSK pour cette démo et je l'ai choisie pour illustrer la simplicité de la procédure de récupération des nombreux écrans Hires qu'elle contient. Cet article montre des recopies d'écran, mais vous trouverez tous ces écrans au format .tap dans le zip joint à cet article.

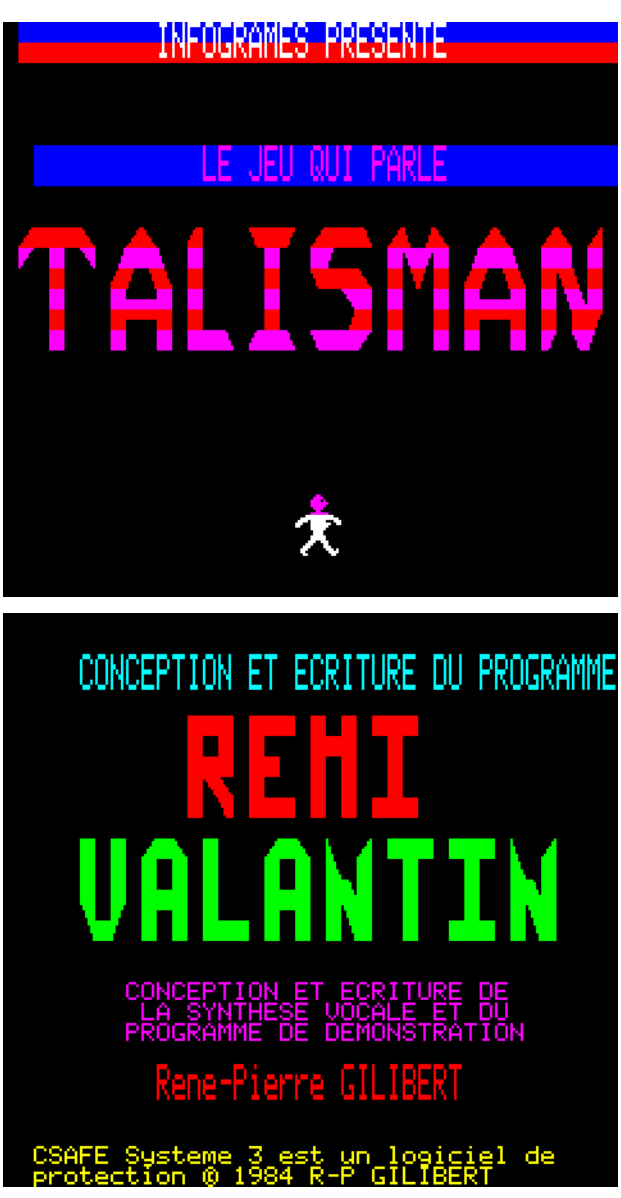

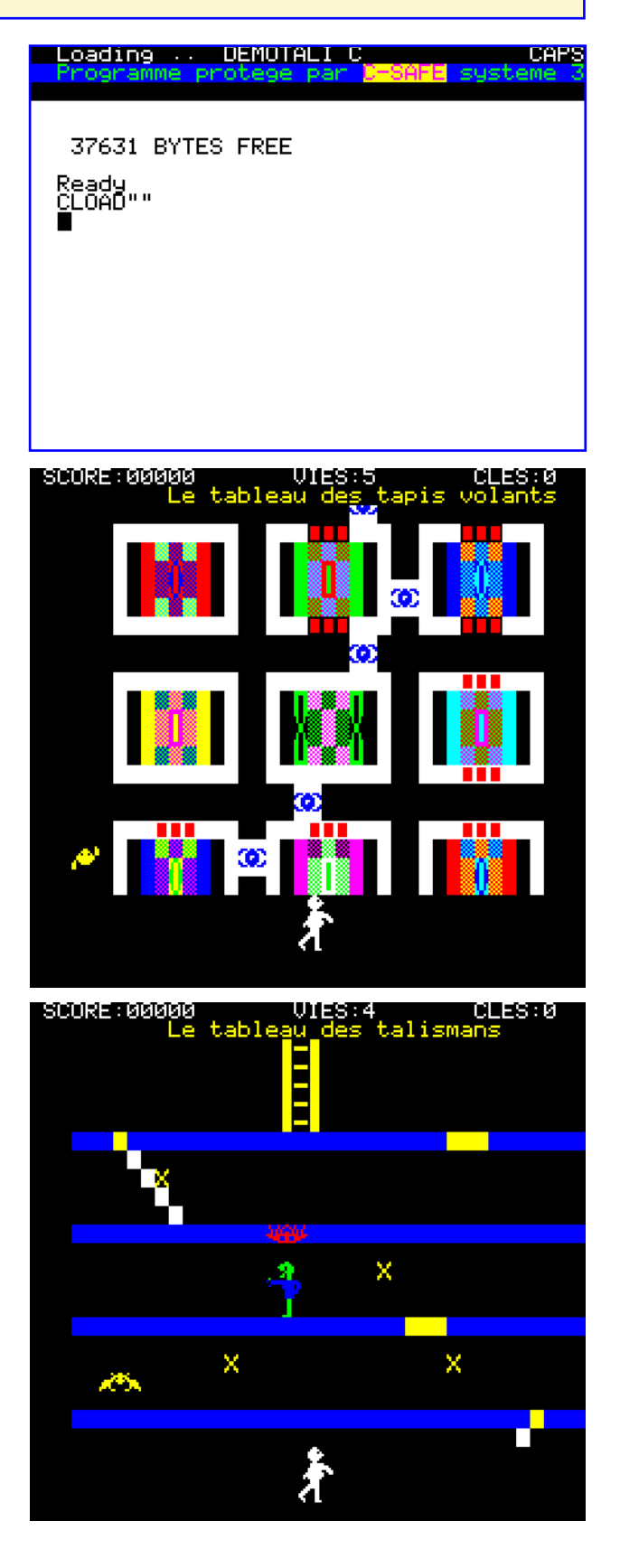

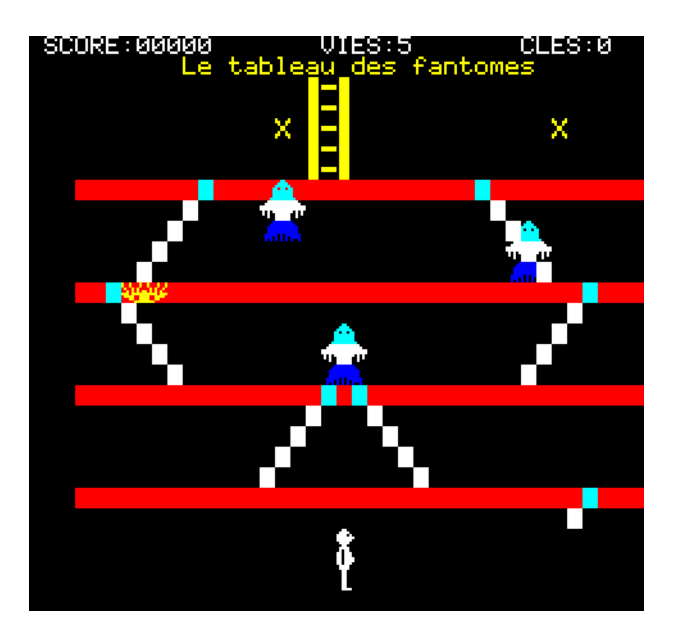

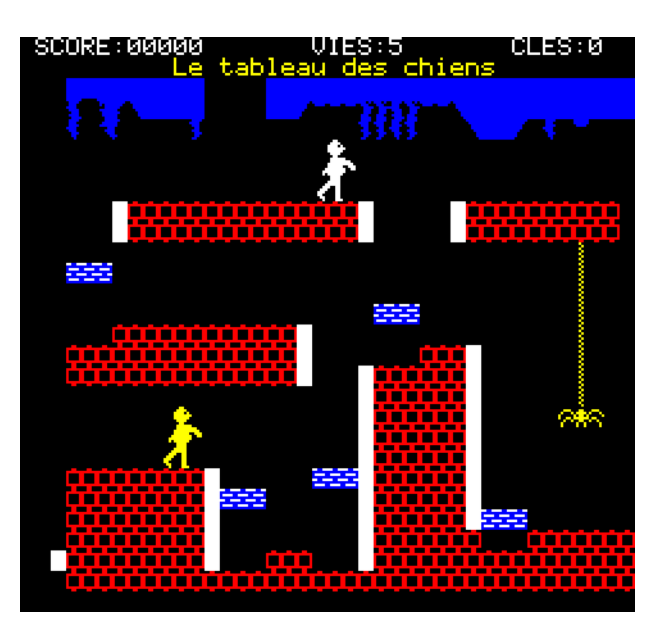

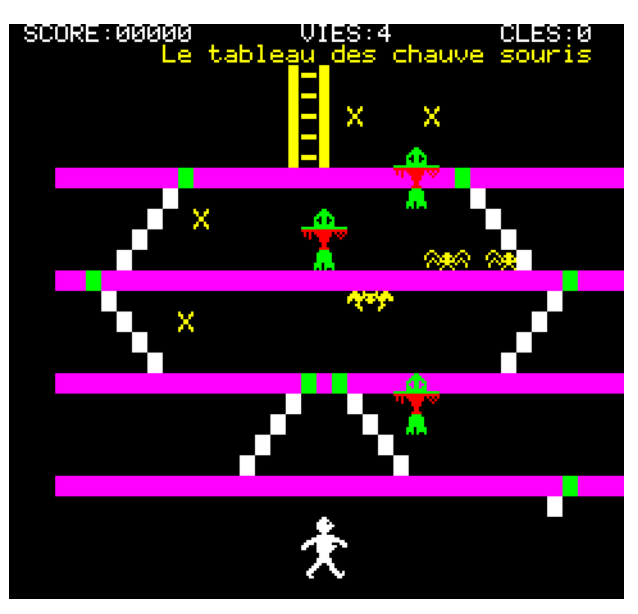

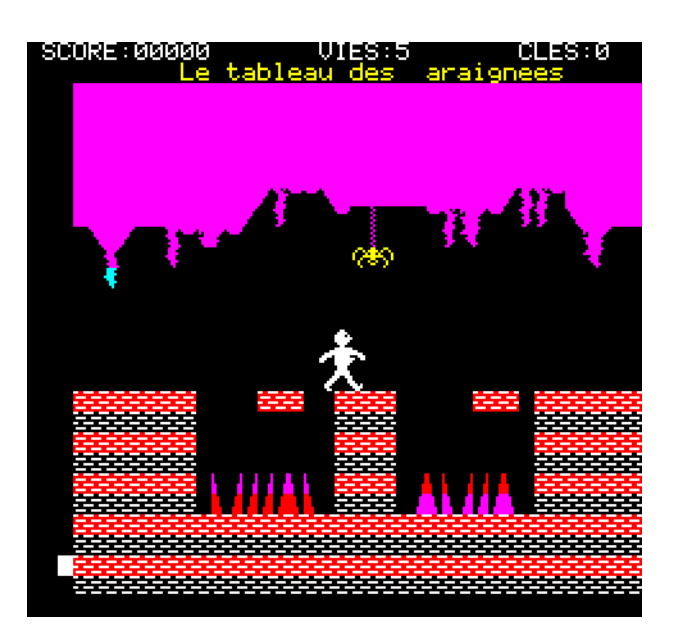

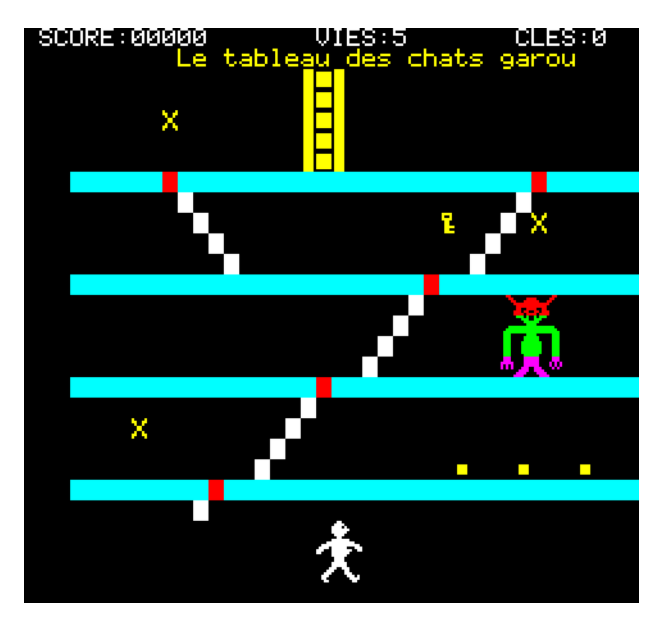

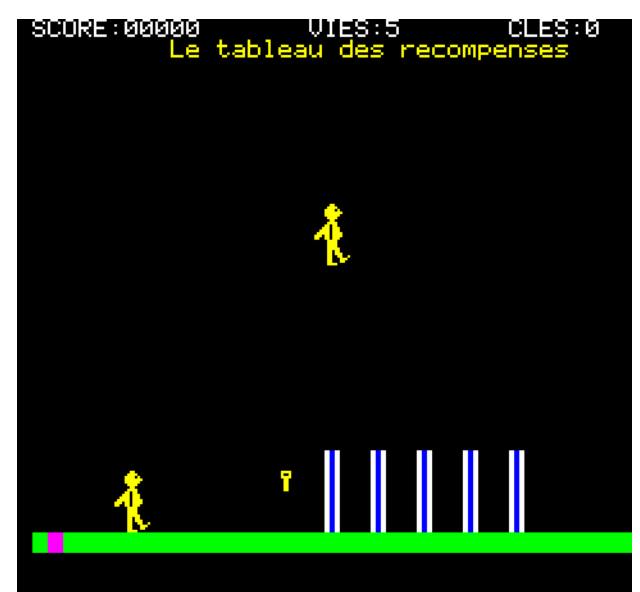